## Referência de comandos Unix/Linux FOSSwire.com

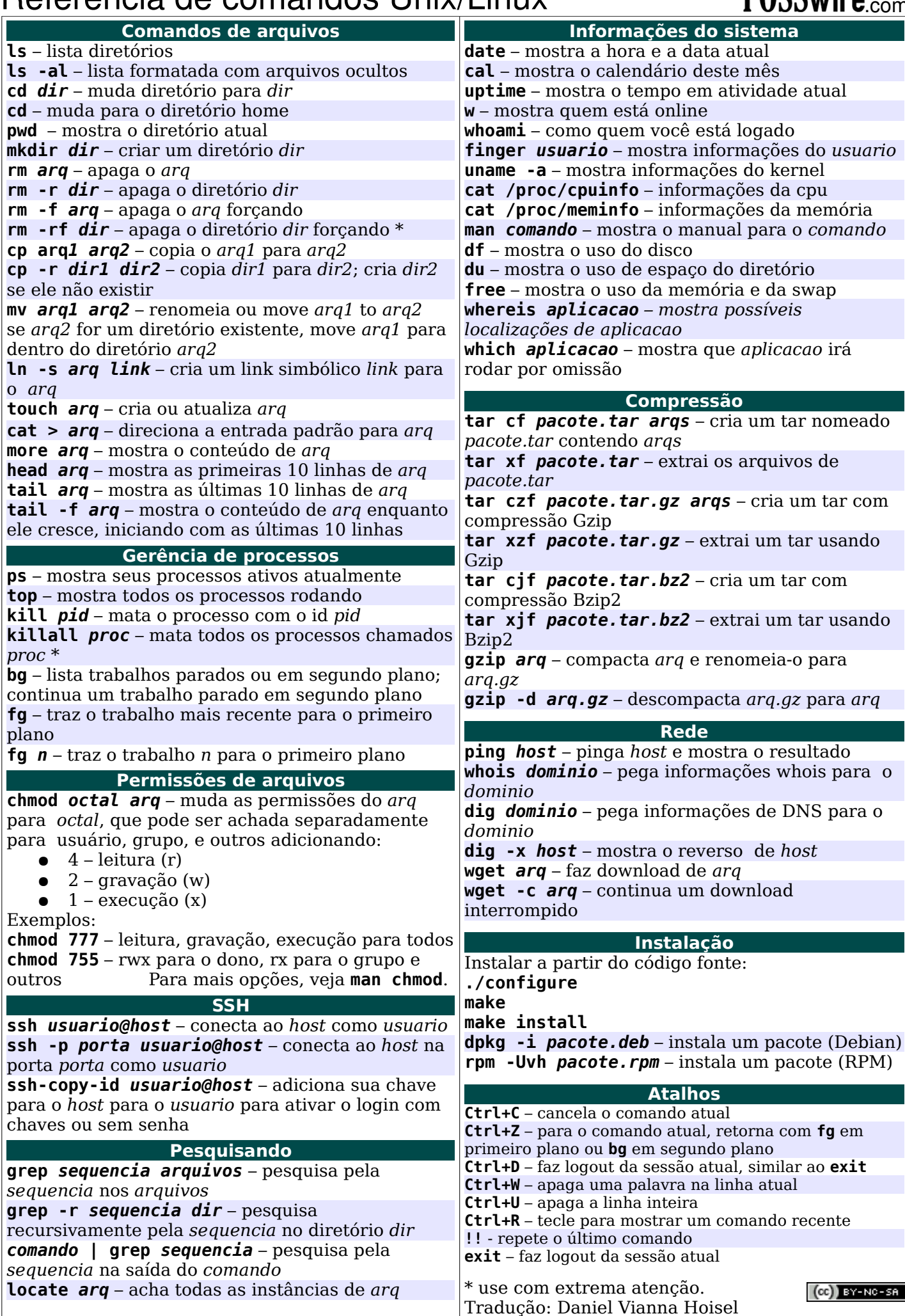